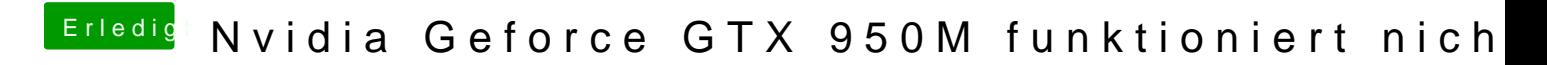

Beitrag von Lurobe vom 25. März 2018, 19:08

Ok danke für deine Hild